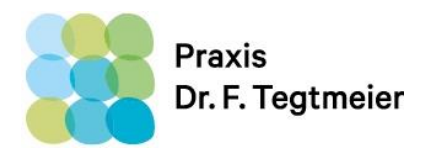

## **Patientennotizen zur 24 – Stunden – Langzeitblutdruckmessung**

Name:

Vorname:

Geburtsdatum:

Datum:

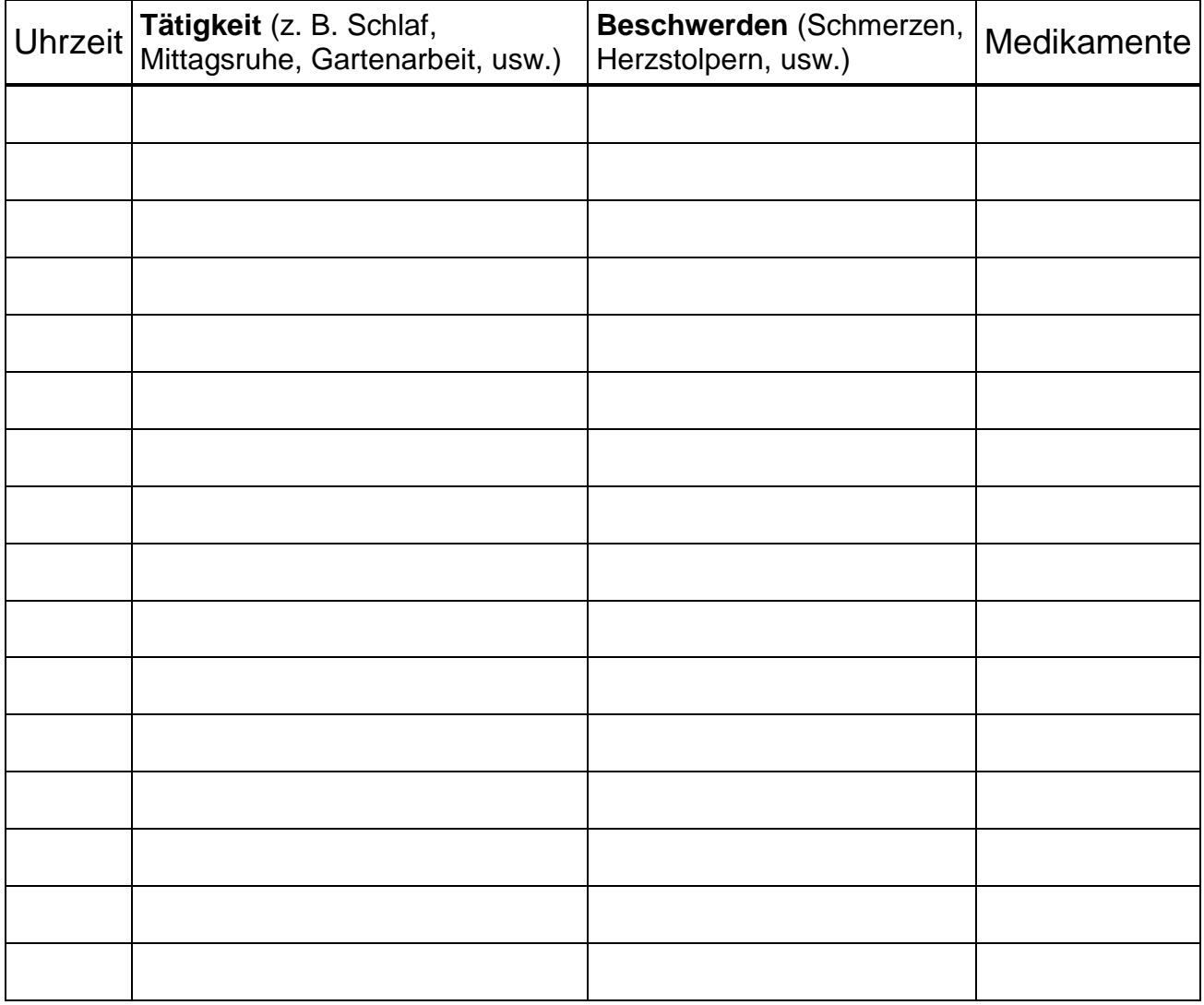

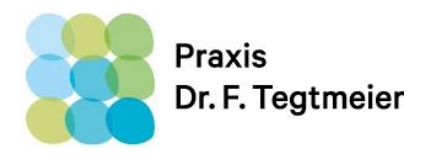

## **Bitte beachten Sie während der Messung die folgenden Punkte:**

- Die Blutdruckmessungen werden vom Gerät automatisch in vorprogrammierten Zeitabständen vorgenommen
- Verhalten Sie sich während der Messung ruhig, insbesondere sollten Sie den Arm mit der Manschette nicht bewegen
- **Im Falle einer Fehlmessung wird automatisch nach ca. 1 Minute eine** Wiederholungsmessung gestartet
- Findet eine Messung zu einem ungünstigen Zeitpunkt statt, kann diese mit der Start-/Stop-Taste nachgeholt werden
- Um repräsentative Blutdruckmessungen zu erhalten, sollten Sie Ihren Tagesablauf so normal wie möglich gestalten
- Um die einzelnen Messungen besser zuordnen zu können, führen Sie ein detailliertes Tagebuch, insbesondere Schlafphasen, körperliche sowie psychische Belastungen und Einnahmezeiten von Medikamenten sollten hier aufgeführt werden
- Nach Beendigung der 24 Stunden Messung muss das Gerät abgeschaltet werden (erfolgt in der Praxis)

## **Schlafmodus**

Wird das Gerät mit "Schlafmodus" betrieben (nur nach vorheriger Besprechung mit einer Praxismitarbeiterin), muss die Taste "Auto" vor dem zu Bett gehen einmal kurz gedrückt werden. In der Anzeige des Gerätes erscheint neben dem "A" für Automatikbetrieb ein "S" für Schlafmodus. Morgens nach dem Aufstehen drücken Sie die Taste "Auto" wiederum kurz, um in den normalen Modus zurückzukehren. Das "S" in der Anzeige verschwindet dann.